#### INFO-H-415 - Advanced Databases Session 1 Active Databases

Université libre de Bruxelles École polytechnique de Bruxelles

2013-2014

#### **Practicalities**

#### 12 exercise sessions

(on machines, at room UB4.329a "Descartes")

1 project (starting at week 8)

#### **Practicalities**

#### Course's Wiki

<http://cs.ulb.ac.be/public/teaching/infoh415>

Assistant

**Stefan Eppe** <stefan.eppe@ulb.ac.be> Office : UB4.131

Active Databases

SQL Server Triggers

## SQL Server triggers

In SQL Server, triggers are executed directly after an instruction (i.e. not after each row or each transation)

# **Types**

- **AFTER triggers** are executed after the instruction takes place
- **INSTEAD OF triggers** do not execute the triggering instruction, but executes custom code in place of it

### SQL Server triggers

### Syntax

create trigger <name> on <table> {after|instead of} <list of events> as <transact-SQL-statements>

Possible events : insert, delete, update

## SQL Server triggers

Inside the <transact-SQL-statements>, special tables allow accessing the *newly created* and the *deleted* rows.

## Special tables

- **Inserted** : new or updated rows of the triggering transaction
- **Deleted** : deleted rows (or old state for updates) of the triggering transaction

Note that, since the trigger is executed at instruction level, these tables can contain many rows.

## Example of a trigger

Consider two relations :

- **Employee** (Name, Salary, Department) *with* Department *referencing* **Department**.DeptNo
- **Department** (DeptNo, Manager) *with* Manager *referencing* **Employee**.Name

We want to ensure that *the salary of an employee cannot be greater than that of his manager.*

*What are the events that could bring this rule to be violated ?*

## Example of a trigger

We want to ensure that *the salary of an employee cannot be greater than that of his manager.*

Constraint violating events :

- When adding an employee
- When modifying an employee's salary
- When modifying an employee's department
- When modifying department's manager

### Example of an *after insert* trigger

```
create trigger salaryEmployee
on Employee
after insert
as
if exists(
    select *
      from Inserted I,
           Department D,
           Employee Mgr
     where I. DeptNo = D. DeptNo
       and D.Manager = Mgr.Name
       and Mgr.Salary < I.Salary )
begin
    raiserror 13000 'The salary of an employee
       cannot be greater than that of his manager'
    rollback
end
```
Active Databases

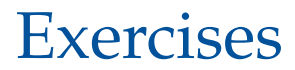

#### Connecting to the database environment

- Log on to the computer with your *netid*
- Open *SQL Server Management Studio*
- Connect to the server "<CS-MSSQL>" (using Windows authentication)

## Loading the data set

Available on the labs web page :

<http://cs.ulb.ac.be/public/teaching/infoh415/tp>

# Set-up

- Create a "infoh415-<*your-netid*>-PhD" database (drop it if it already exists)
- Open and run [phd\\_createtable.sql](phd_createtable.sql)
- Open and run [phd\\_dbload.sql](phd_dbload.sql) **Caution** : Select the right database before running these scripts !

### Practical steps for the exercises

We suppose that the database is initially *consistent*.

## Steps

- **1** Determine when a constraint can be violated.
- <sup>2</sup> Then, decide on an action to be taken : *abort* or *repair*
- **3** Write the trigger
- **4** Test the trigger, by editing the data in a way that violates the constraint